# $SLAM$

# 平成 23 10 27

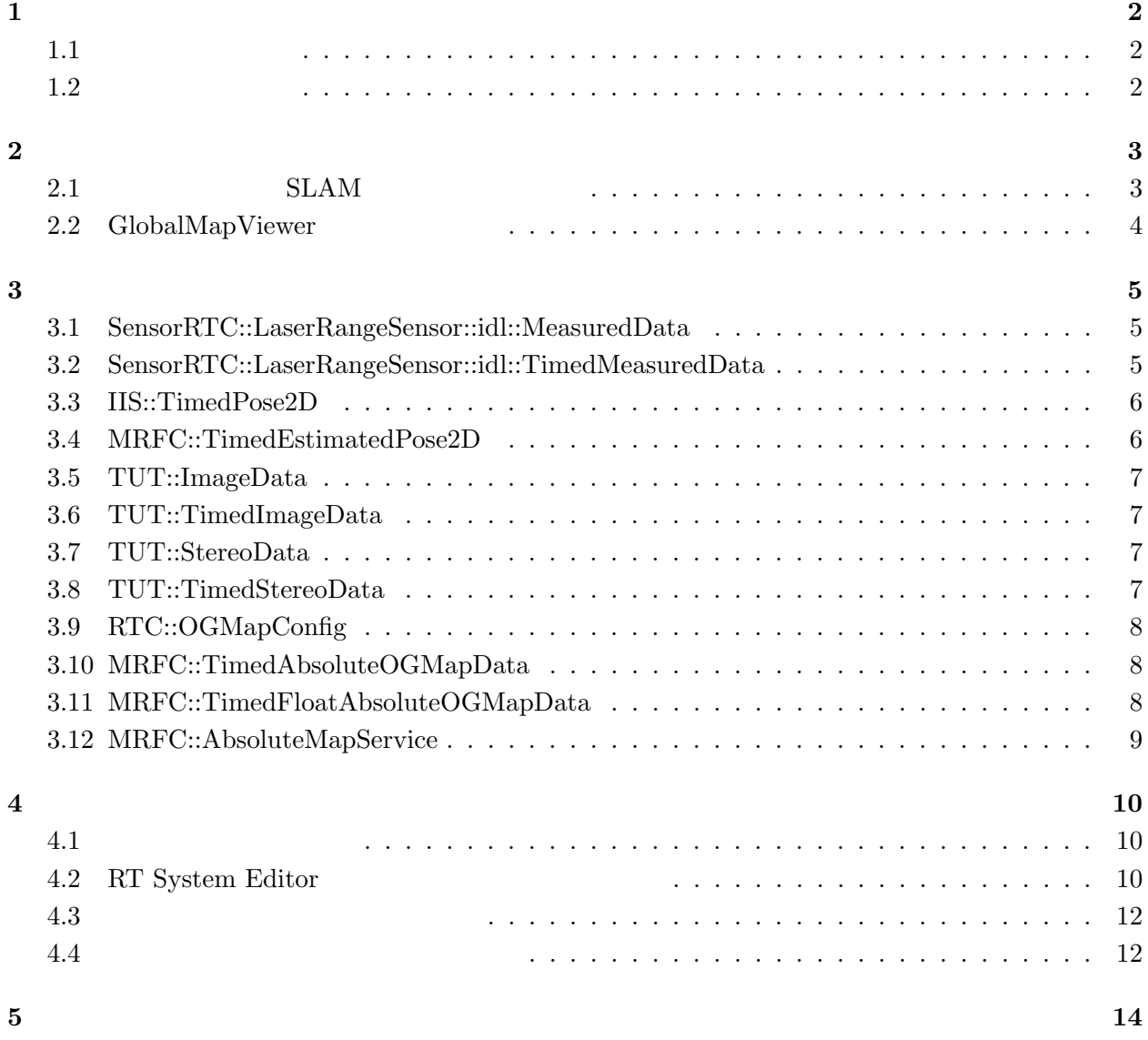

# **1** 初めに

#### GlobalMapViewer

#### **1.1**

*•* SLAM

*•* GlobalMapViewer

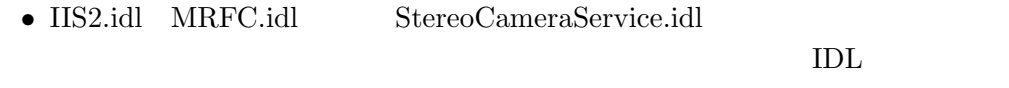

 $1$ 

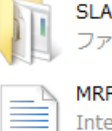

**SLAM** ファイル フォルダ

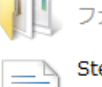

GlobalMapViewer ファイル フォルダ

1:  $\blacksquare$ 

 $SLAM$ 

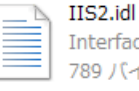

Interface Definition Languag... 789 バイト

MRFC.idl Interface Definition Languag... 2.49 KB

StereoCameraService.idl Interface Definition Languag... 1.00 KB

**1.2** 開発・動作環境

- *•* Windows XP Pro SP3
- *•* Open-rtm-aist 1.0.0(C++ )
- *•* Visual studio 2008

OpenCV 2.1 OpenCV

http://sourceforge.net/projects/opencvlibrary/

RT 2000 RT

**2.1** SLAM

 $\begin{array}{ccc} 1 & 2 & 3 \end{array}$ 

 $SLAM$ 

1:  $\blacksquare$ 

Port Type Data Type Port Name In Port SensorRTC::LaserRangeSensor:: RangeData LRF idl::TimedMeasuredData In Port IIS::TimedPose2D RobotPose In Port TUT::TimedImageData Image In Port TUT::TimedStereoData StereoData Out Port IIS::TimedPose2D EstimatedPose Out Port | MRFC::TimedEstimatedPose2D | PosePair

 $2:$ 

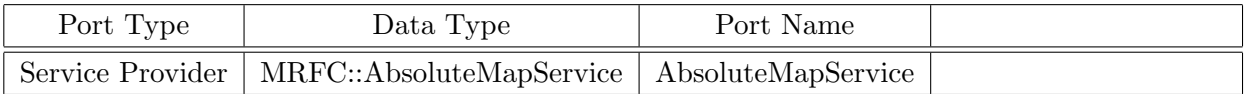

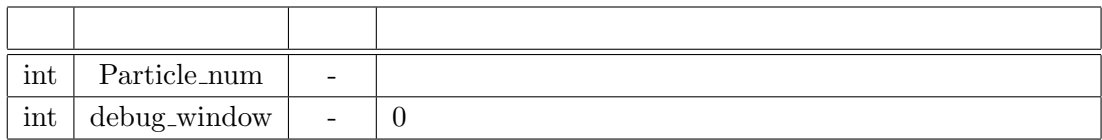

# 2.2 GlobalMapViewer

# GlobalMapViewer

4  $1$ 

 $4:$ 

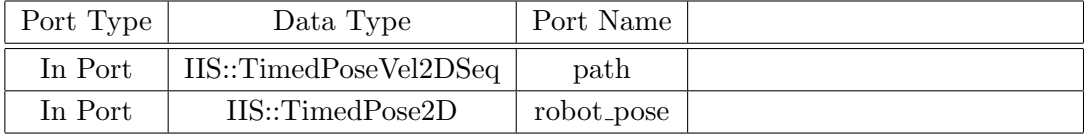

# 5:

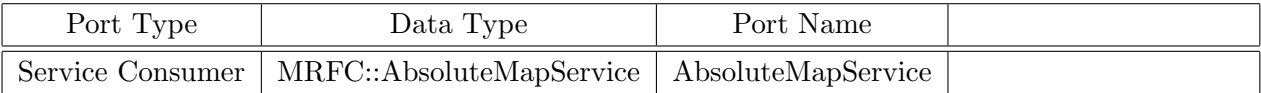

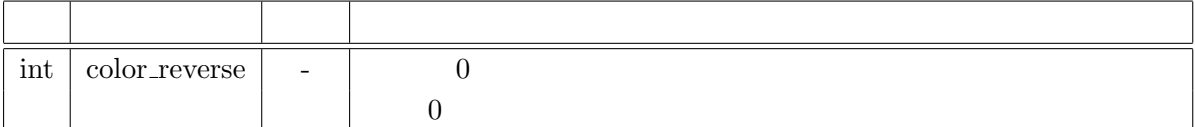

SLAM GlobalMapViewer

#### **3.1 SensorRTC::LaserRangeSensor::idl::MeasuredData**

 $\textsc{Sensor} \textsc{RTC} \textsc{::}\textsc{Laser} \textsc{Range} \textsc{Sensor} \textsc{::}\textsc{id} \textsc{::}\textsc{Measured} \textsc{Data}$ 

- float startPosition: distance [degree]
- float endPosition: distance [degree]
- long scanInterval:
- long dataGroupingNumber:
- sequence*(long)* distance:  $\text{[mm]}$
- float dataInterval:  $[degree]$
- string sensorState:  $($  "NORMAL", "UPDATED"  $)$

 $\text{startPosition}$  endPosition 2 0 °

 $90^\circ$  $\Omega^{\circ}$ **180** 

 $2:$ 

#### **3.2 SensorRTC::LaserRangeSensor::idl::TimedMeasuredData**

SensorRTC::LaserRangeSensor::idl::TimedMeasuredData  $URG$ 

- MeasuredData data:
- RTC::Time tm:

**3** 各データ型・インターフェースについて

#### **3.3 IIS::TimedPose2D**

IIS::TimedPose2D

- $\bullet$  Pose2D data: x  $\,$  X  $\,$   $\,$   $\,$  [m]  $\,$   $\,$   $\,$   $\,$   $\,$   $\,$  [m]  $\,$   $\,$  , heading  $\,$   $\,$   $\,$  [radian]  $\,$
- error: SLAM
- id:
- RTC::Time tm:

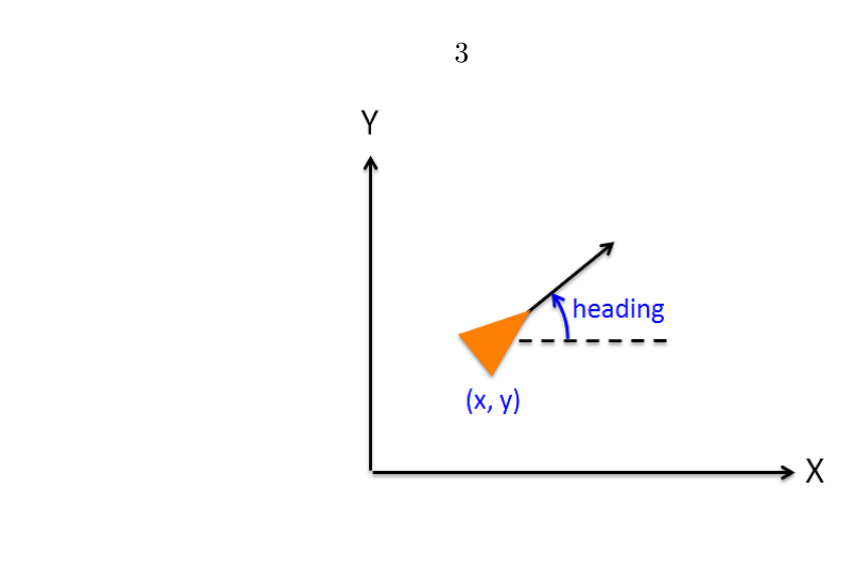

 $3:$ 

#### **3.4 MRFC::TimedEstimatedPose2D**

 $MRFC::TimedEstimatedPose2D$ 

- $\bullet~$  Pose2D ododata:
- $\bullet~$  Pose2D estdata:
- error: SLAM
- id:
- $\bullet~\text{RTC::Time}$ tm:

## **3.5 TUT::ImageData**

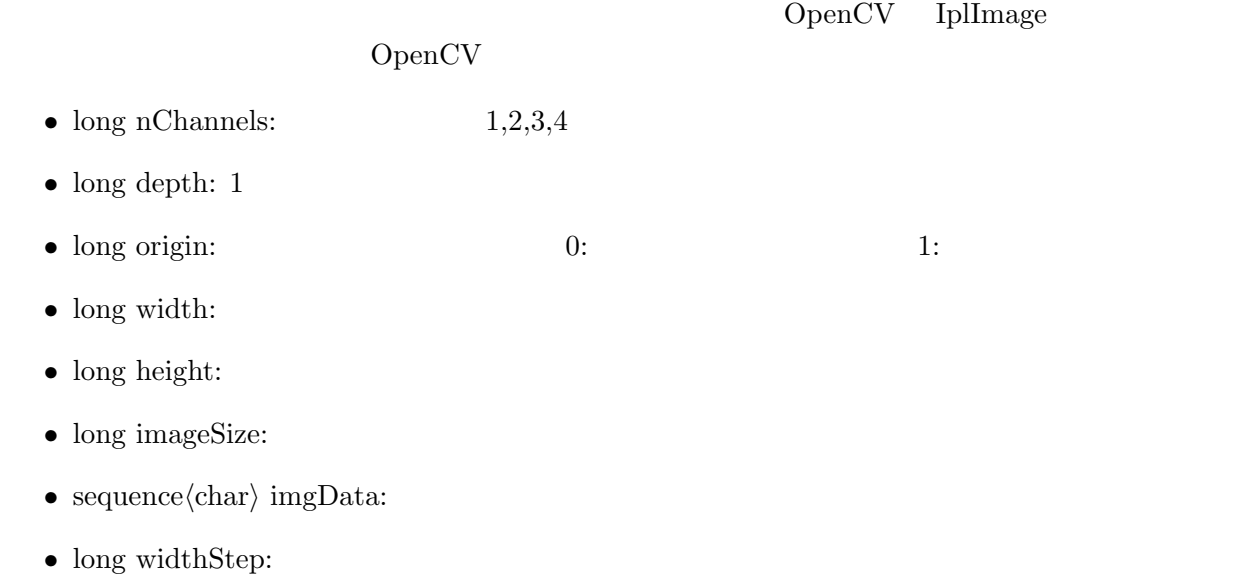

# **3.6 TUT::TimedImageData**

- $\bullet~\text{RTC::Time}$ tm:
- $\bullet~$  ImageData data:

### **3.7 TUT::StereoData**

- double x: X
- double y: Y
- double z: Z
- $\bullet\,$  sequence<br> $\langle{\rm short}\rangle$  dmy:

# **3.8 TUT::TimedStereoData**

 $data$ 

- RTC::Time tm:
- long width:
- long height:
- sequence*(StereoData)* data:

#### **3.9 RTC::OGMapConfig**

 $\rm origin$  $\overline{0}$  $\bullet$  double xScale: X  $\qquad \qquad \mbox{[m/cell]}$ • double yScale: Y  $[m/\text{cell}]$  $\bullet$  double width: X  $[cell]$ • double height: Y  $\qquad \qquad$  [cell] • RTC::Pose2D origin:  $\text{cell}(0,0)$ 

#### **3.10 MRFC::TimedAbsoluteOGMapData**

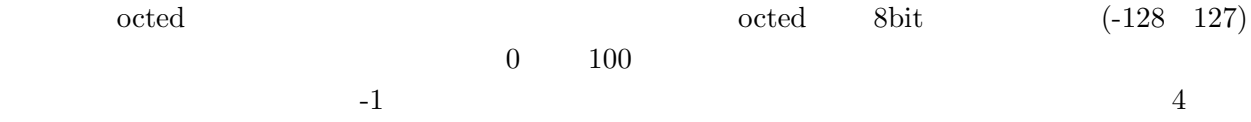

- RTC::OGMapConfig mapconfig:
- $\bullet \,$  RTC::OGMapCells cells: octed
- RTC::Time tm:

#### **3.11 MRFC::TimedFloatAbsoluteOGMapData**

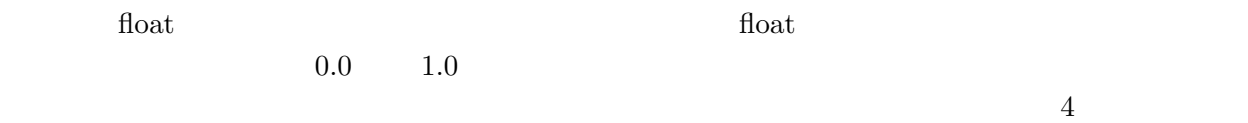

- RTC::OGMapConfig mapconfig:
- RTC::OGMapFloatCells cells: float
- RTC::Time tm:

#### **3.12 MRFC::AbsoluteMapService**

MRFC::AbsoluteMapService

- *•* RTC::OGMapConfig getAbsoluteOGMapConfig();
- *•* TimedAbsoluteOGMapData getAbsoluteOGMap(in double x, in double y, in unsigned long width, in unsigned long height);
	- $(0,0)$  x, y
- *•* TimedFloatAbsoluteOGMapData getFloatAbsoluteOGMap(in double x, in double y, in unsigned long width, in unsigned long height);

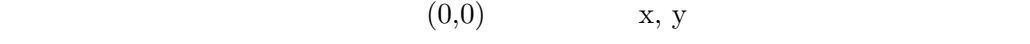

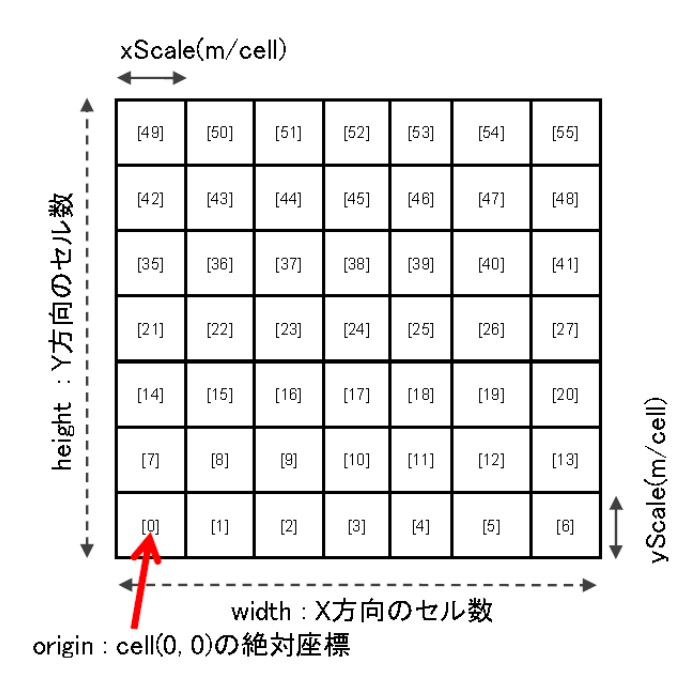

**4.1** 各プログラムの起動

## $\operatorname{RT}$  System Editor

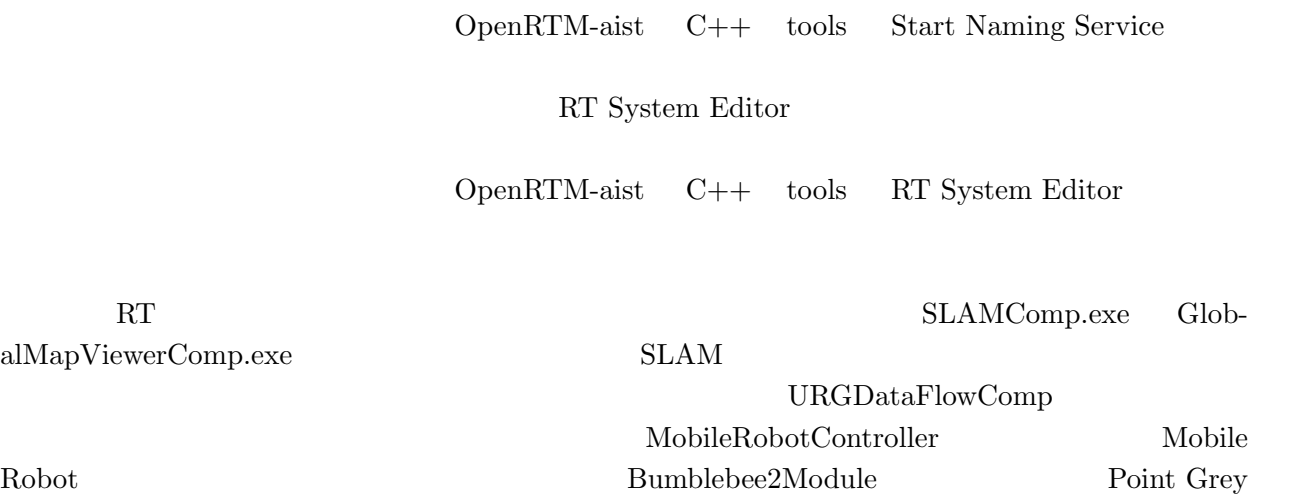

# **4.2 RT System Editor**

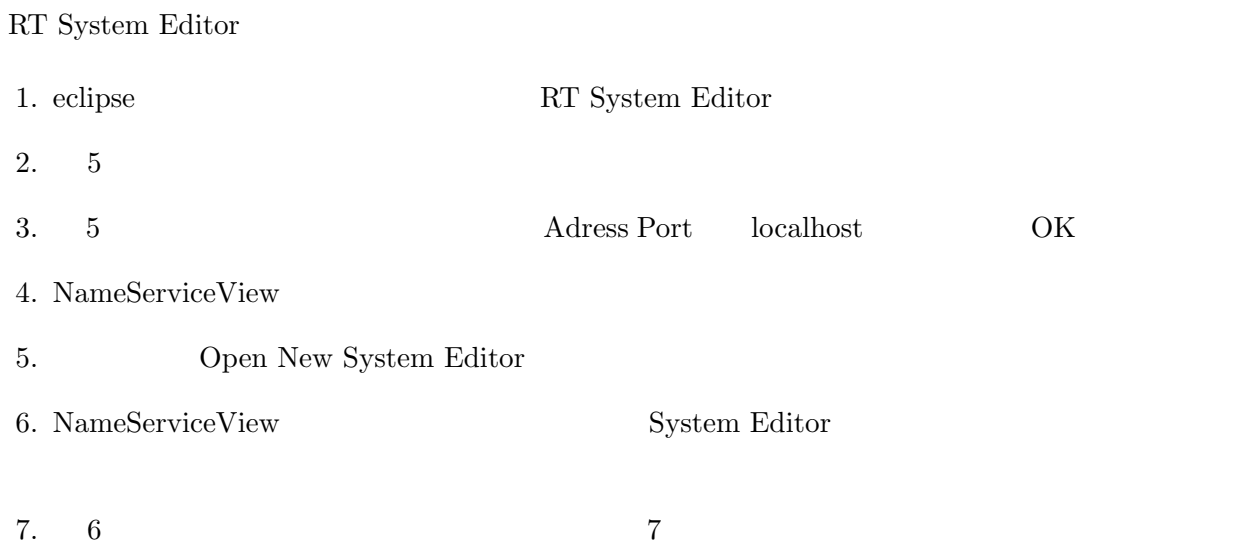

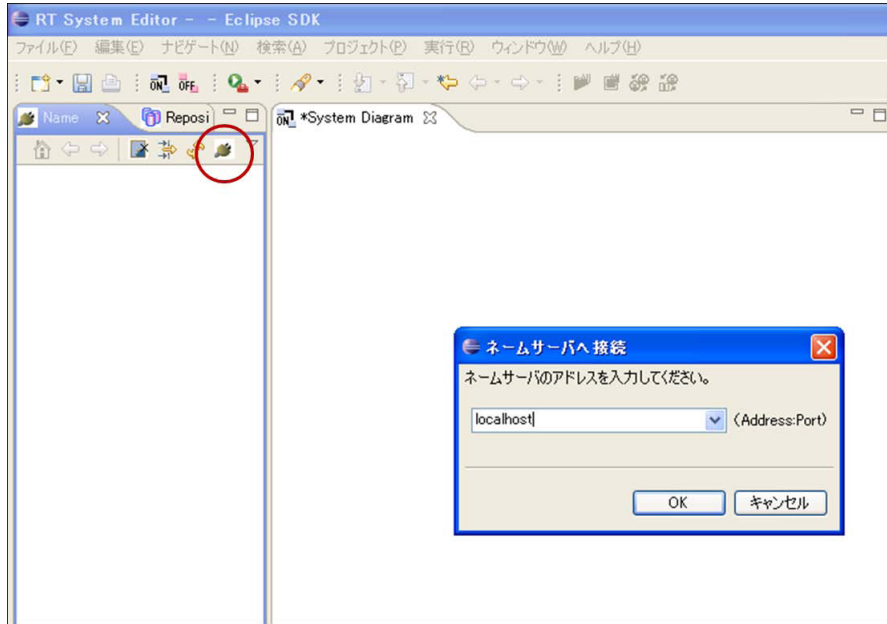

5: RT System Editor

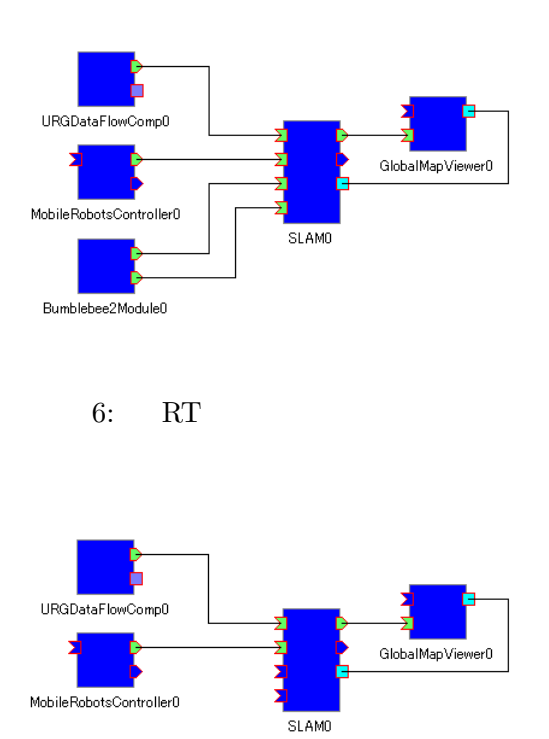

7: RT

# RT System Editor  $SLAM$  ConfigurationView 8

# $Value$

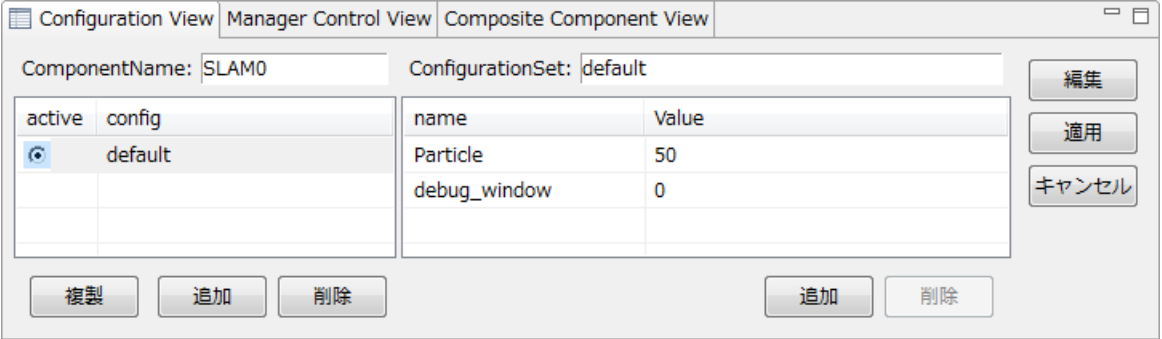

# 8: ConfigurationView

**4.4** コンポーネントの実行と動作の確認

 $\operatorname{RT}$ 

 $10$ 

 $9$  ${\large\bf SLAM} \hskip 1.6cm {\large\bf delay\_window} \hskip 1.6cm 0$ 

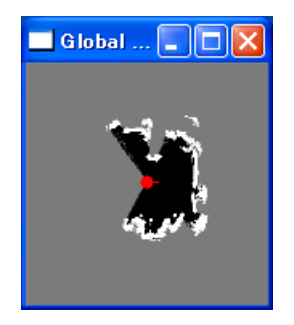

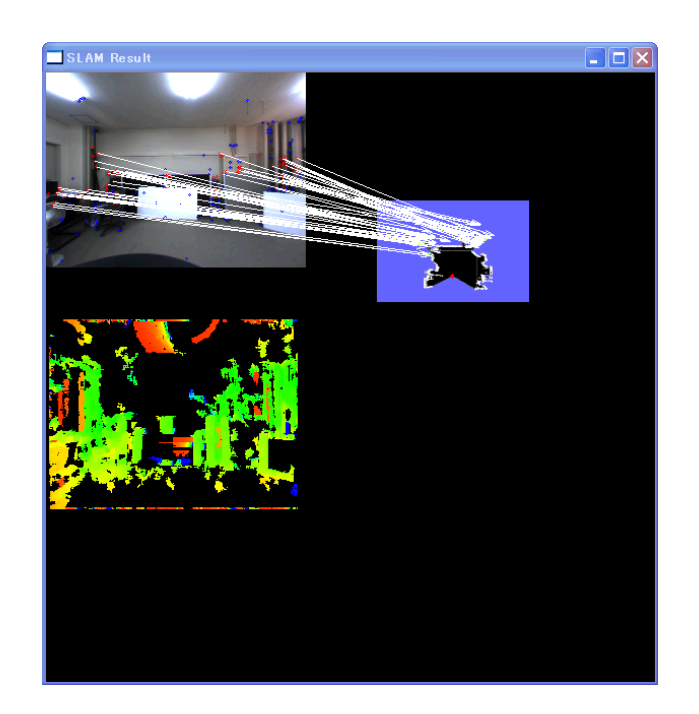

 $10:$ 

 $SLAM$ MobileRobot- $\text{Controller} \hspace{2.5cm} 11$ 

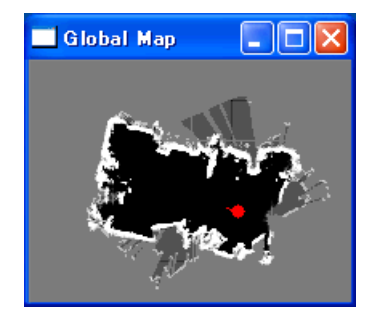

441-8580

 $1 - 1$ 

TEL: 0532-44-6826 URL: http://www.aisl.cs.tut.ac.jp/

rtc@aisl.cs.tut.ac.jp